# **FULL HD USB WEBCAM**

USER'S MANUAL

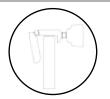

1. Turn om the camera mount and point the camera toward the front of the display

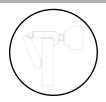

 $\overline{\mathcal{L}}$  and  $\overline{\mathcal{L}}$  and  $\overline{\mathcal{L}}$ 

2. Place the webcam stand on the top edge of the screen and press the back of the stand towards the back of the screen until the webcam locks steadily

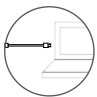

3. Connect USB cable to computer's USB port available

### FEATURES

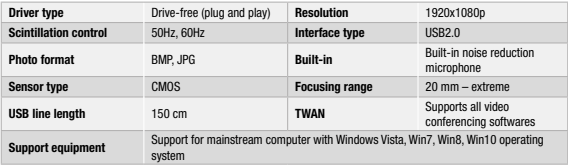

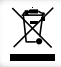

In accordance with the WEEE regulation, electrical and electronic equipment must not be disposed of with household waste. This product must be delivered to the collection points responsible for the disposal and recycling of electrical and electronic equipment. Contact the competent local authorities for information on the correct disposal of this equipment.

 $\epsilon$ With the CE sign, Techly® ensures that the product is conformed to the basic European standards and directives.

# **FULL HD USB WEBCAM**

#### MANUALE UTENTE

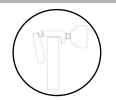

1. Ruotare il supporto della fotocamera fotocamera verso la parte anteriore del display

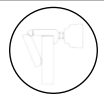

TEEL

2. Appoggiare il supporto della webcam sul bordo superiore dello schermo e premere la parte posteriore del supporto verso il retro dello schermo fino a bloccare in posizione stabile la webcam

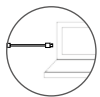

3. Collegare il cavo alla presa USB del computer

### **CARATTERISTICHE**

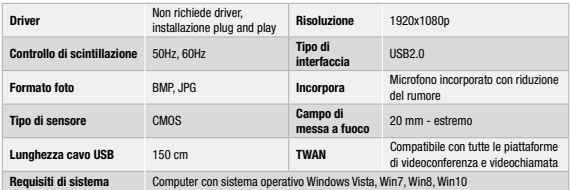

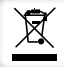

In conformità alla normativa RAEE, le apparecchiature elettriche ed elettroniche non devono essere smaltite con i rifiuti domestici. Il presente prodotto deve essere consegnato ai punti di raccolta preposti allo smaltimento e riciclo delle apparecchiature elettriche ed elettroniche. Contattate le autorità locali competenti per ottenere informazioni in merito allo smaltimento corretto della presente apparecchiatura.